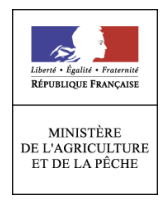

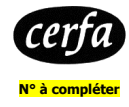

# **NOTICE D'AIDE AU RENSEIGNEMENT DE LA DEMANDE DE PAIEMENT AIDE AUX TRAVAUX DE NETTOYAGE ET / OU DE RECONSTITUTION DES PEUPLEMENTS FORESTIERS SINISTRES PAR LA TEMPETE DU 24 JANVIER 2009 – DISPOSITIF KLAUS**

**Cette notice présente les modalités de demande de paiement d'une subvention. Lisez-la avant de remplir la demande Si vous souhaitez davantage de précisions, contactez le service chargé de la forêt de la DDT du** 

**La demande de paiement est à déposer en un exemplaire auprès de la DDT du lieu de l'investissement. SI vous la transmettez par courrier, il vous est vivement recommandé de l'adresser en recommandé avec accusé de réception.** 

**département de situation de votre propriété forestière** 

# **CONDITIONS D'OBTENTION DU PAIEMENT D'UNE SUBVENTION**

### **Qui peut demander le paiement d'une subvention ?**

Seuls les usagers qui se sont vu notifier l'attribution d'une subvention par le biais d'une décision juridique (arrêté préfectoral, ou d'une convention attributive) peuvent demander le paiement de cette subvention et ce uniquement après avoir engagé des dépenses pour le projet qui est subventionné.

# **Quand demander le paiement d'une subvention ?**

Le délai dont vous disposez pour achever les travaux prévus au projet et pour déposer la dernière demande de paiement à la DDT est mentionné dans la décision juridique attributive de subvention.

Dans le cas de travaux sur devis/factures, les travaux sont considérés comme achevés dès lors que la dernière facture a été acquittée. Par conséquent la date d'acquittement de la dernière facture doit être antérieure à la date limite qui a été fixée pour l'achèvement des travaux.

Dans le cas de travaux sur barème, les travaux sont considérés comme achevés à la date portée sur le formulaire de demande de paiement (page 1) du solde.

Il est possible de demander le paiement d'un acompte au cours de la réalisation du projet, en fonction de l'état d'avancement des travaux, puis de demander le paiement du reste de l'aide une fois que la réalisation du projet subventionné est terminée. Cet acompte peut être versé dans la limite de 80 % du montant de la subvention prévisionnelle.

Le délai maximal pour l'achèvement des travaux est défini comme suit :

• 4 ans à compter de la date de déclaration du début d'exécution des travaux dans le cas de reconstitution des peuplements sinistrés par régénération naturelle,

• 2 ans à compter de la date de déclaration du début d'exécution des travaux dans tous les autres cas : nettoyage, reconstitution des peuplements sinistrés par plantation ou semis, entretien des peuplements.

### **ATTENTION :**

**Une fois les travaux achevés, les usagers disposent d'un délai de 3 mois pour transmettre à la DDT le formulaire de demande de paiement.** 

Les opérations pouvant donner lieu à des aides sont les suivantes : 1. nettoyage des parcelles sinistrées à la suite de la tempête du 24 janvier 2009,

- 2. reconstitution des forêts sinistrées à la suite de cette tempête, par régénération artificielle ou naturelle,
- 3. entretien des peuplements ainsi reconstitués.

Tout boisement réalisé avec des plants d'une provenance autre que celles conseillées par arrêté régional, ou ne respectant pas les normes édictées par cet arrêté, est inéligible, hors le cas d'une dérogation écrite préalablement accordée par DDT.

En cas de doute, vous pouvez vous adresser à la DDT qui vous transmettra à nouveau la liste des provenances et les normes éligibles.

La décision juridique attributive de subvention qui vous a été transmise précise les travaux prévus au projet ainsi que les dépenses prévisionnelles retenues comme éligibles par les différents financeurs.

#### **ATTENTION :**

**Il relève de la responsabilité de l'usager de se conformer au contenu de la décision juridique qui lui a été transmise. Par conséquent vous devez, dans votre demande de paiement, présenter exclusivement des dépenses réalisées qui correspondent aux postes de dépenses retenus comme éligibles dans la décision juridique attributive.** 

### **Dans le cas de dépenses établies sur des bases forfaitaires**

Rappel : la biodiversité éventuelle est mise en paiement sur la base du barème forfaitaire dont dépend l'îlot d'essence objectif dont elle dépend, conformément à la décision attributive.

### **Dans le cas de demande de paiement sur dépenses réelles**

Les factures éligibles sont celles acquittées dans les délais définis dans la décision juridique attributive et rappelés ci-avant.

Les factures acquittées sont visées par le fournisseur ou constructeur qui mentionne obligatoirement le moyen de paiement, la date effective du paiement (endossement du chèque, par exemple), ainsi que la signature et le cachet du fournisseur.

Les factures présentées non acquittées doivent être accompagnées d'une copie du relevé bancaire correspondant au paiement de cette facture, ou d'un état récapitulatif des dépenses certifiées par le commissaire aux comptes ou votre expert comptable.

Rappel : Ce montant minimal est fixé à 1 000 €, sauf cas particuliers où ce seuil ne serait pas imposé.

# **ATTENTION :**

**Si vous soldez votre dossier sans avoir réalisé la totalité des travaux initialement prévus, vous ne pouvez prétendre au paiement d'une subvention dont le montant total (cumul des acomptes éventuels et du solde) est inférieur au montant minimal.** 

# **FORMULAIRE A COMPLETER ET VERSEMENT DE LA SUBVENTION**

La demande de paiement sera déposée en un seul exemplaire auprès de la DDT.

### **Rubriques facultatives du formulaire :**

Vous demandez le versement d'un acompte : la partie « plan de financement » du formulaire n'est pas à compléter.

Vous souhaitez changer les références du compte bancaire sur lequel l'aide sera versée : veuillez compléter la partie « coordonnées du compte bancaire ».

### **Tableaux récapitulatifs de dépenses :**

Il vous est demandé de joindre à votre formulaire au moins une annexe, à choisir parmi les annexes A et B.

Il vous est possible de récapituler vos dépenses sur papier libre, à condition de fournir les informations demandées dans les annexes.

#### **Dans le cas de dépenses établies sur des bases forfaitaires (barème)**

L'annexe A vous permettra de déclarer les surfaces et travaux pour lesquels vous sollicitez l'aide.

### **Dans le cas d'un dossier établi sur la base d'un devis estimatif**

L'annexe B vous permettra de récapituler l'ensemble des dépenses réalisées pour la mise en œuvre du projet, et d'indiquer explicitement quelle partie de ces dépenses vous considérez comme éligible. Pensez dans ce cas à joindre les factures certifiées acquittées à votre demande de paiement.

# **ATTENTION :**

**Lorsqu'une facture est partiellement éligible, il vous est demandé de mettre en évidence sur la pièce justificative les lignes de la facture qui correspondent à des dépenses éligibles. (par exemple en surlignant les montants à prendre en compte)** 

# **Pièces complémentaires à fournir :**

A l'appui de votre demande de paiement, n'oubliez pas de joindre les pièces qui sont récapitulées sur le formulaire de demande.

Cas particuliers :

### **Le document de gestion durable présenté lors de la constitution de votre dossier initial est échu :**

Dans ce cas, vous devez joindre la preuve que vous avez renouvelé votre document de gestion durable (nouvel arrêté d'approbation d'aménagement, décision d'approbation de PSG, adhésion à un CBPS, RTG).

En site Natura 2000 pourvu d'un document d'objectifs, si votre adhésion à la charte ou votre contrat Natura 2000 est arrivé à son terme, vous devez à nouveau soit passer un contrat, soit adhérer à la charte (hormis le cas où votre document de gestion durable en vigueur a été déclaré conforme par les services du Ministère chargé de l'Ecologie).